# UNIVERSIDAD DEL ESTE

Escuela de Estudios Profesionales

### **Taller #4 y #5 Desarrollo del Módulo Instruccional**

Luz Evelyn Betancourt Pabón

ETEL 600 – E-learning, Integración Tecnológica y Multimedios

Dra. Digna Rodríguez

11 de junio de 2015

### **Tarea #1** - Definición de Conceptos

#### Características del módulo instruccional

Según Yukavetsky (2003) un módulo instruccional es un material didáctico o multimedio interactivo que contiene todos los elementos necesarios para el aprendizaje de conceptos y destrezas al ritmo del estudiante y sin el elemento presencial del instructor o facilitador. Estos módulos pueden ser impresos, en plataforma LMS, *Blogs, Web y Power Point* entre otros.

Entre las características que destacan a los módulos se encuentran que incluyen todo el material necesario para aprender proveen instrucciones específicas, los objetivos deben estar definidos con claridad, su construcción parte de la premisa de que los estudiantes tienen disciplina y responsabilidad sobre su aprendizaje, permiten utilizar una variedad de recursos desde el punto de vista de formato, el calendario tentativo de cumplimiento de tareas permite que los estudiantes estudien a su ritmo y su disponibilidad 24/7 permite que el estudiante controle su aprendizaje porque puede acceder al material de enseñanza las veces que desee (Ocasio, 2014). Entre otras características de un módulo instruccional se encuentra que estos estimulan el aprendizaje activo, son interactivos, ofrecen retroalimentación, ofrecen dirección, consideran los estilos de aprendizaje, aumenta la retención, permiten la reflexión, son efectivos, dinámicos y se adaptan a los diferentes estilos. Los módulos instruccionales también cuentas con partes importantes como una portada, introducción, meta/objetivos, requisitos, pre-pruebas, contenido/actividades, post-prueba y por supuesto una evaluación del módulo.

### Características del e-learning

El *e-learning* va de la mano con el proceso de aprendizaje y los cambios tecnológicos. Según Boneu (2007) el *e-learning* proporciona la oportunidad de crear diferentes ambientes de aprendizaje y su centro es el estudiante. Se caracteriza por ser interactivo, eficiente, accesible, educativos, tecnológicos, de interface y evaluativo entre otras cosas. Es una forma de utilizar la tecnología para distribuir materiales educativos y establecer un canal de retorno entre educadores y estudiantes.

# Referencias

- Almenara, J. C. (2006). *Bases pedagógicas del e-learning*. DIM: Didáctica, Innovación y Multimedia, (6). Recuperado de http://www.raco.cat/index.php/DIM/article/view/56479/65901
- Boneu, J. M. (2007). Plataformas abiertas de e-learning para el soporte de contenidos educativos abiertos. *RUSC. Universities and Knowledge Society Journal*, *4*(1), 8. Recuperado de http://dialnet.unirioja.es/servlet/articulo?codigo=2291412
- Ocasio, A. J. C. (2014). *El docente virtual en Puerto Rico*. Educación virtual y a distancia en Puerto Rico, 142. Recuperado de http://www.virtualeduca.org/documentos/observatorio/2014/informe-educacion-virtual-ya-distancia-en-puerto-rico.pdf#page=142
- Yukavetsky, G. (2003). *La elaboración de un módulo instruccional.* Centro de Competencias de la Comunicación Universidad de Puerto Rico en Humacao. Recuperado de http://academic.uprm.edu/~marion/tecnofilia2011/files/1277/CCC\_LEDUMI.pdf

# **Utilizando el Guión realizado y entregado en la tarea grabe el mismo utilizando alguna Herramienta Open Source.**

El guión realizado se grabó en popplet originalmente y luego se le añadió audio con fotobabble <http://www.fotobabble.com/m/bTFRVFFaWDZoQTQ9> y se encuentra en el e-portafolio en evelynbetancourt.weebly.com

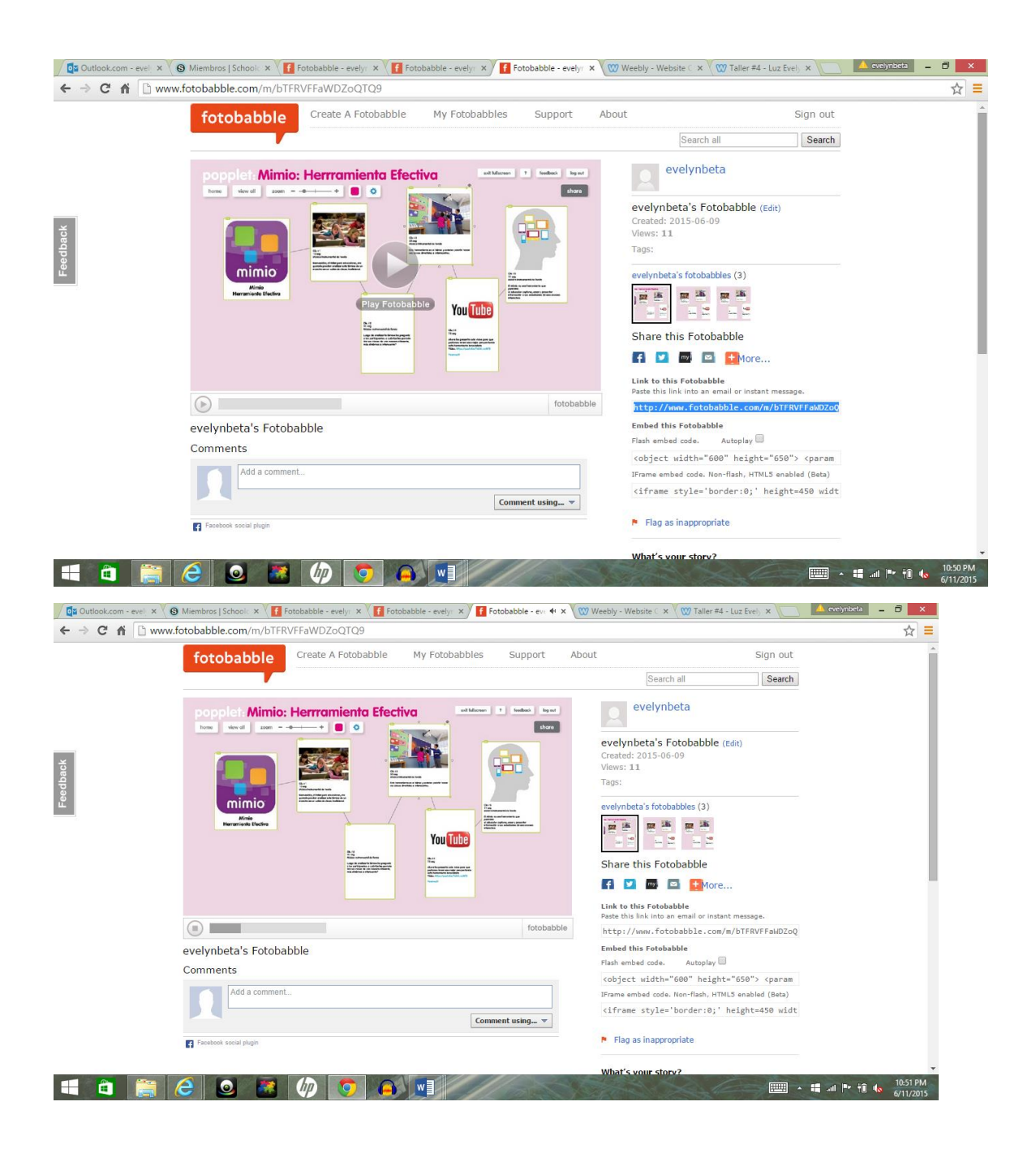

**Realice un vídeo de no más de 2 minutos (breve) Sobre el Tema de su Módulo Instruccional. Este Video podría ser parte de su Curso o Adiestramiento que ofrecerá. Recuerde incluir imágenes en el mismo y si desea texto, sonido. De igual forma utilice una Herramienta** *Open Source.*

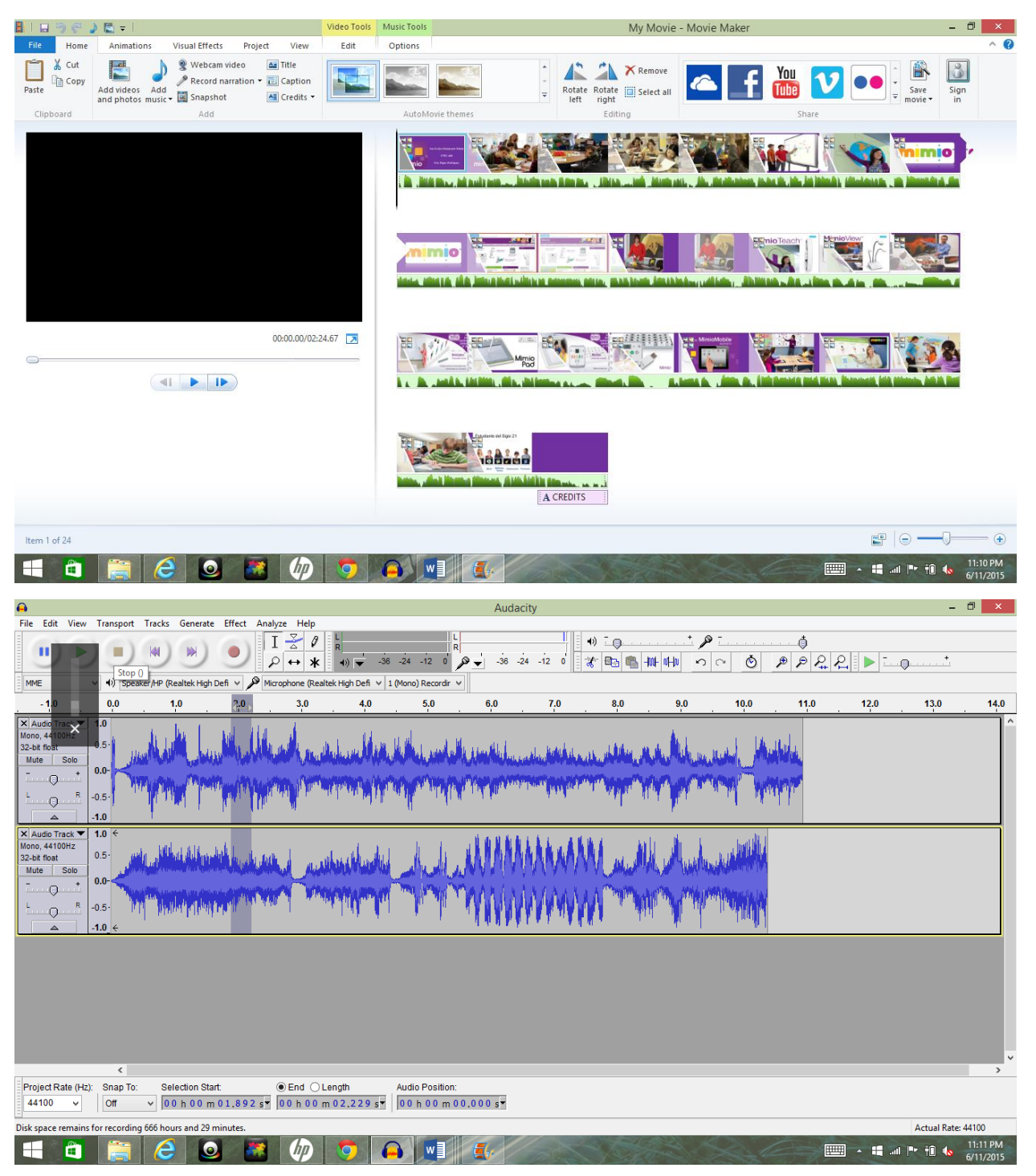

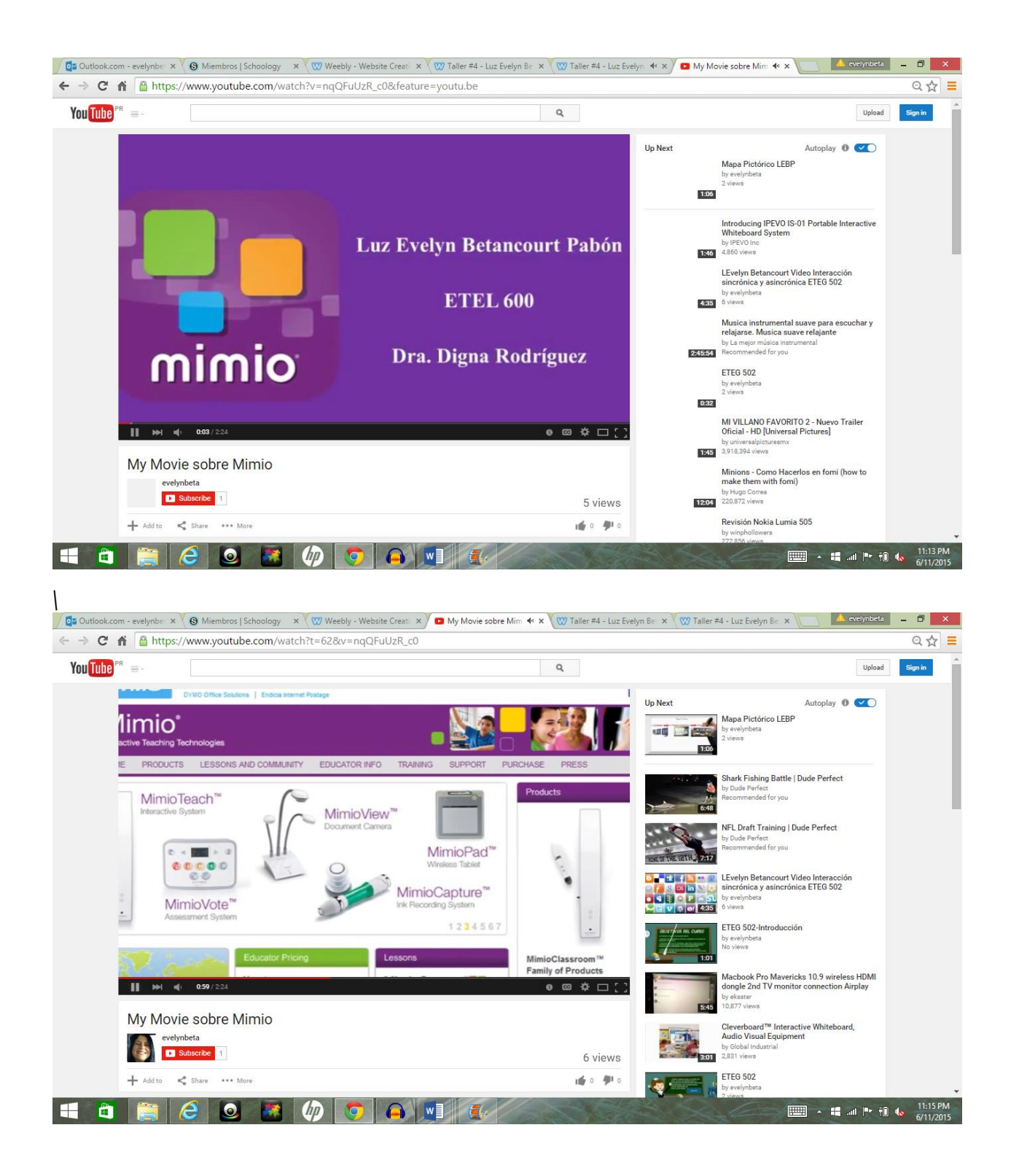

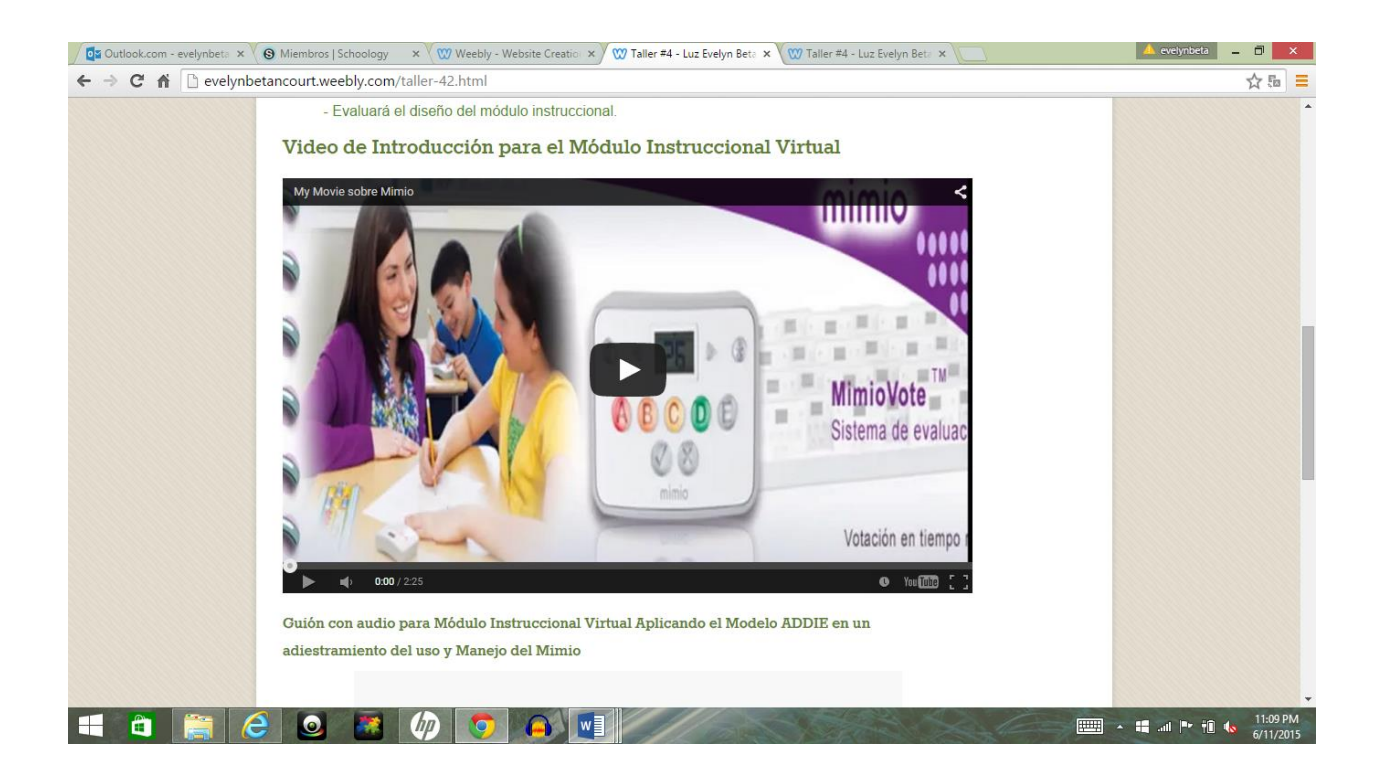

**Matricule a compañeros y a facilitadora. La Facilitadora destacara a quien usted matriculará en sus cursos. Usted es responsable de dar el acceso de matrícula que pueden se códigos y/o invitación a través de este foro.**

**Solo se me asignó un estudiante para la matricula a Sor Pérez y a la profesora Digna Rodríguez**

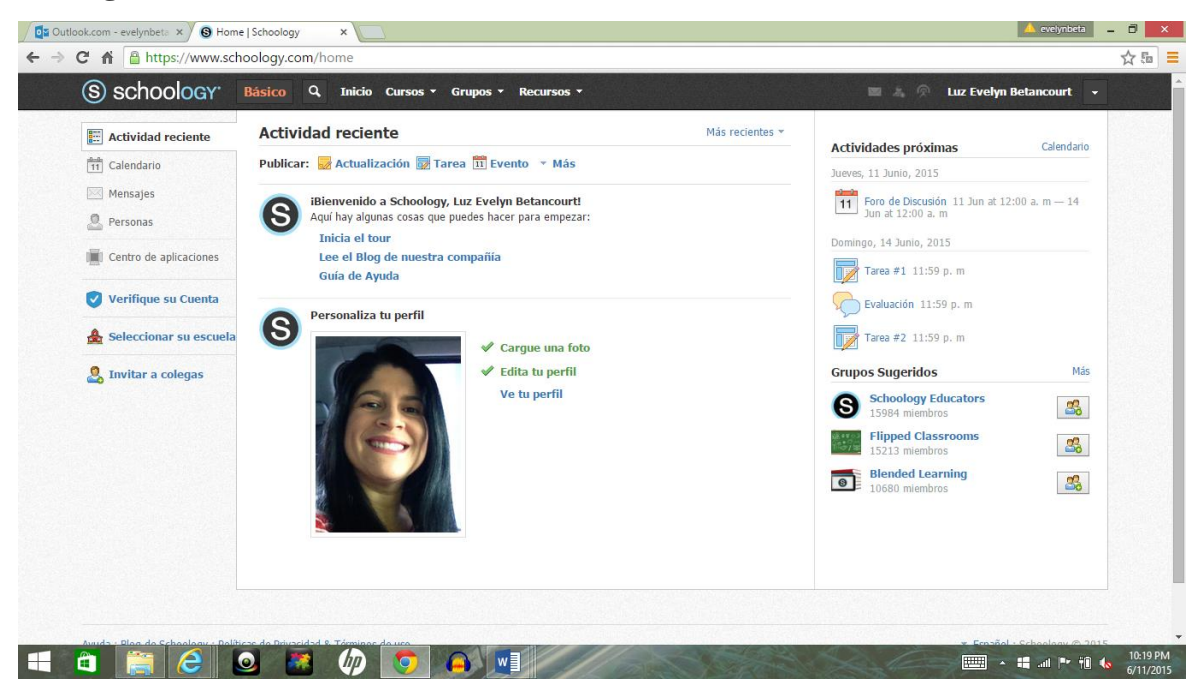

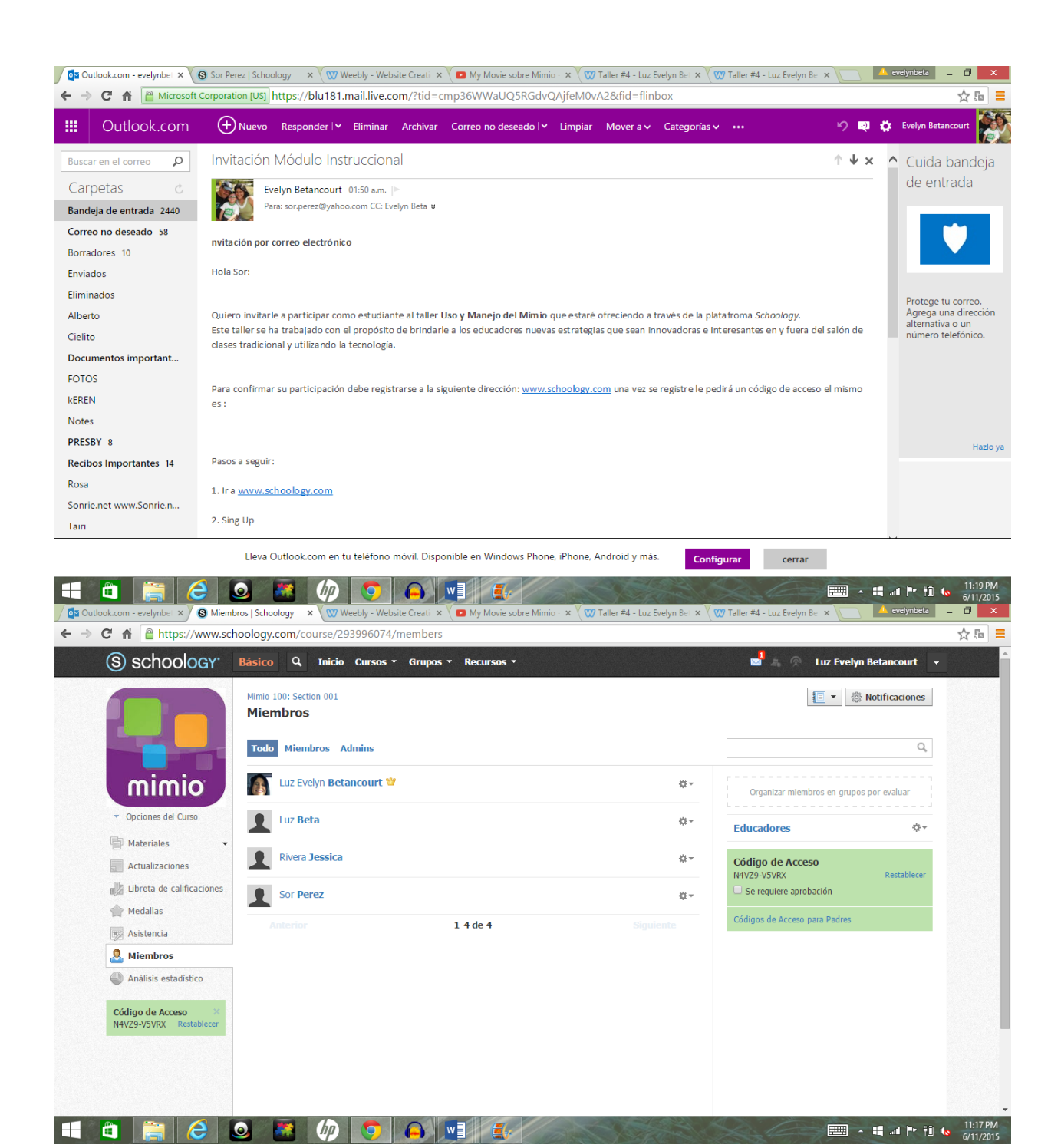

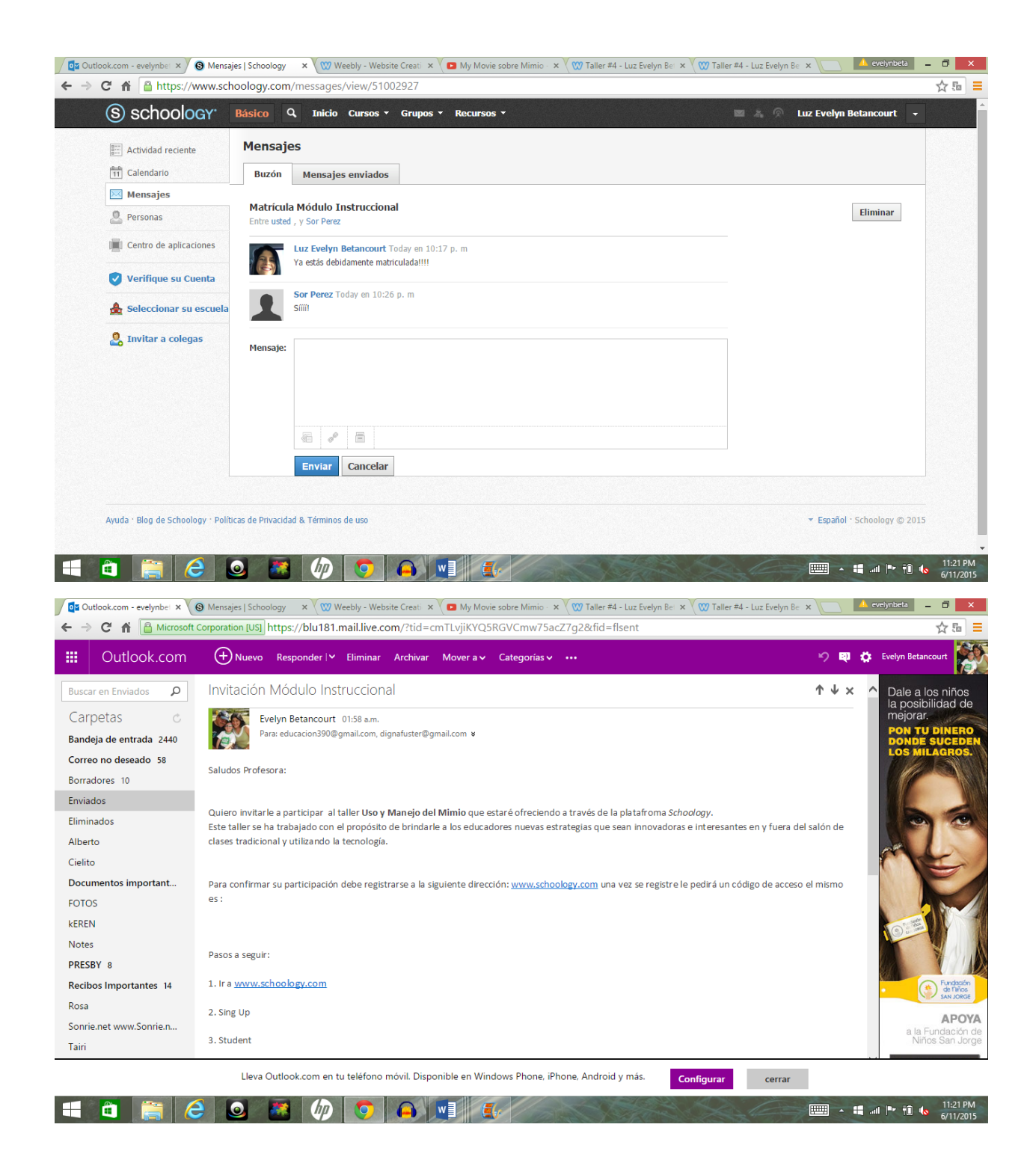